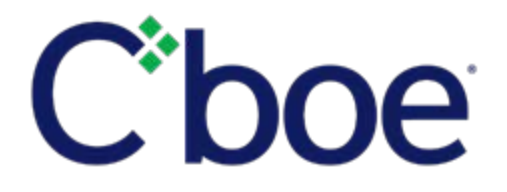

# Reminder - Cboe Options Production Virtual Trading Floor Weekend Test Opportunity for VIX and Multi-List Trading Crowds

**Reference ID:** C2021010800

## **Overview**

**Applicable Cboe Exchange:** Cboe Options (Floor TPHs and Floor Marker Makers only)

This notice is being disseminated to announce a production VTF testing opportunity on Saturday, January 9, 2021, for TPHs in the VIX and Multi-List trading crowds. The Cboe Options Virtual Trading Floor may be utilized if the Cboe Options Trading Floor became inoperable.

### **Production Weekend Testing**

Cboe Options plans to hold a production VTF test for the VIX and Multi-List trading crowds on Saturday, January 9, 2021. Testing hours will be 7:30 a.m. to 12:00 p.m. (CST). TPHs participating in this test must do so from their off-site locations and not from the Cboe Trading Floor.

### **Test Schedule**

7:30 a.m. CT – VTF environment and PAR terminals (Floor Brokers only) will be made available 8:30 a.m. CT – VTF regular market trading session open Noon CT – VTF regular market trading session closed

## **TPH and Market Maker Access to VTF Trading Zones**

As a reminder, TPH and Market Maker administrators must emai[l osc@cboe.com](mailto:osc@cboe.com) with the list of individual users and corresponding assignments (Floor Broker, Floor Market Makers, or Clerk) for which they want permission to access the Production VTF Environment. Lists must include the corresponding usernameassociated firm email addresses as found in the Production Customer Portal. If clerk access is required, TPHs must adhere to the ratio of 1:1 for clerk to floor broker and 1:3 for clerk to market maker when requesting access to the Production VTF Environment.

Once permissioned, TPHs and Market Makers (and their clerks) with trading floor permits can gain access to the VTF Zones via Cboe's Customer Portal. To gain permission, a TPH and Market Maker Firm administrator must first ensure each individual for which it is requesting access has a user profile created and a Web Portal account, and has also created VTF conferencing environment credentials as detailed in the [Initial Set-up Instructions.](https://cdn.cboe.com/resources/membership/200810R6_Cboe-VTF_InitialSetup.pdf)

# **Floor Broker and Market Maker PAR Tablet Note**

Each Floor Broker TPH group will require PAR tablet(s) to access VTF Zones and the VTF Trade Blotter for representation of orders in certification and in the production environment.

Market Makers will not require a PAR tablet to interact with the VTF environment. Additional information on Initial Set-up can be found [here.](https://cdn.cboe.com/resources/membership/200810R6_Cboe-VTF_InitialSetup.pdf)

# **Certification Testing**

The VTF environment is available for testing in certification once the steps outlined in the Initial Set-up Document have been completed. **All floor TPHs should perform certification testing of the VTF environment prior to the Production Weekend Test.** As a reminder, separate user profiles and Web portal accounts must be created in the certification environment to access the certification VTF environment. The certification customer portal can be accessed [here.](https://certification.batstrading.com/account/login/)

As a reminder, TPH and Market Maker administrator must email [osc@cboe.com](mailto:osc@cboe.com) with the list of individual users and assignment (Floor Broker, Floor Market Makers, or Clerk) for which they want permission to access the certification VTF Environment. Lists must include the corresponding username-associated firm email addresses as found in the Certification Customer Portal.

The [VTF User Guide](https://cdn.cboe.com/resources/membership/200810R6_Cboe-VTF_UserGuide.pdf) provides additional details regarding VTF functionality.

### **Additional Information:**

Please contact the Cboe Operations Support Center ("OSC") or the Cboe Trade Desk with any questions.

We appreciate your business. Our trading community inspires and drives our mission of defining markets.

**Cboe Operations Support Center** 866.728.2263 [osc@cboe.com](mailto:osc@cboe.com)

**Cboe Trade Desk** 913.815.7001 [tradedesk@cboe.com](mailto:tradedesk@cboe.com)

**Cboe Floor Support** 312.786.8580